## **Gta Gadar Pc Full Game Setup Exe Free Download**

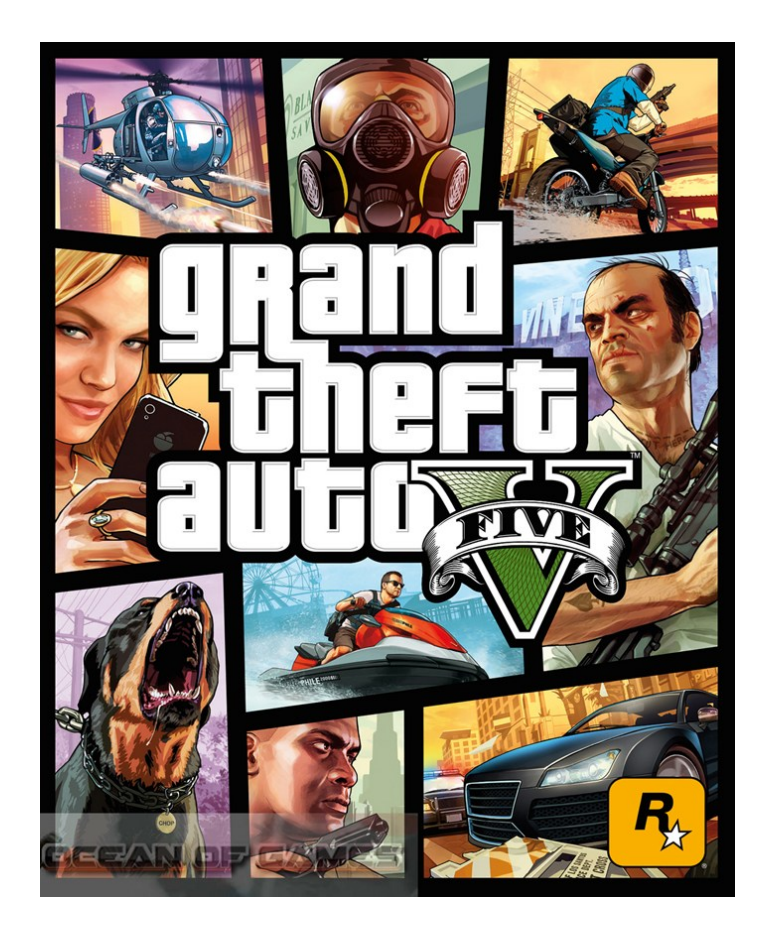

**DOWNLOAD:** <https://tinurli.com/2iljj3>

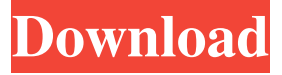

 zomg. A: Your program seems to rely on Microsoft.NET Framework and the setting described in the comments is not related to the.NET Framework. Create a new Windows Forms application in Visual Studio Open the property sheet (Windows + R) and go to the Application tab and change the Entry point to Program.cs Press Ctrl + F5 to run your program. Change the code to read: using System; using System.Windows.Forms; namespace WindowsFormsApplication1 { static class Program { /// /// The main entry point for the application. [STAThread] static void Main() { Application.EnableVisualStyles(); Application.SetCompatibleTextRenderingDefault(false); Application.Run(new Form1()); } } } If the GUI code changes (e.g. add a label to your form), you will need to re-run the application and change the value of the Entry point back to Main. See

MSDN for more details. Q: Is it possible to transfer files from Google Chrome browser to another computer? I'm looking for a

way to transfer files from a Google Chrome browser to my other computer. I don't want to go through the FileManager of Chrome since the folder seems to be managed by Chrome itself, as I have the following (on Linux): Does anyone know how to access the local storage from Chrome to move files? The chrome/storage/local.js file is where you're supposed to look. It allows you to store data in your chrome user profile on your local computer. See the localStorage guide. You'll see that the syntax is similar to: localStorage.setItem("name", "value"); localStorage.getItem("name"); You can copy the text and paste it into 82157476af

Related links:

[Tufos Familia Sacana A Calcinha Atoladinha Da Minha Filha](http://tramsaltco.yolasite.com/resources/Tufos-Familia-Sacana-A-Calcinha-Atoladinha-Da-Minha-Filha.pdf) [JetBrains DataGrip 2019.1.3 Crack](http://clinheadra.yolasite.com/resources/JetBrains-DataGrip-201913-Crack--289-MB.pdf) [Sniper Elite 4 Deluxe Edition v1.4.1 All DLCs \[FitGirl repack\] hack online](http://parfiten.yolasite.com/resources/Sniper-Elite-4-Deluxe-Edition-v141-All-DLCs-FitGirl-repack-hack-online.pdf)